## With XGL Enabled

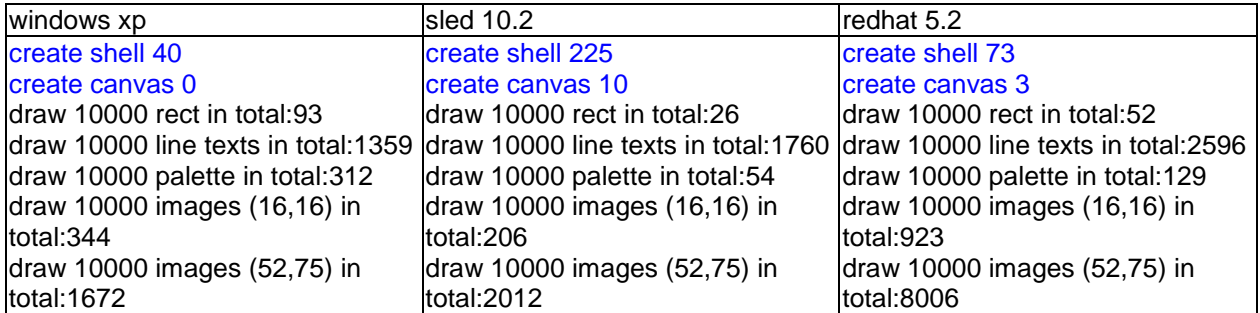

## With XGL Disabled

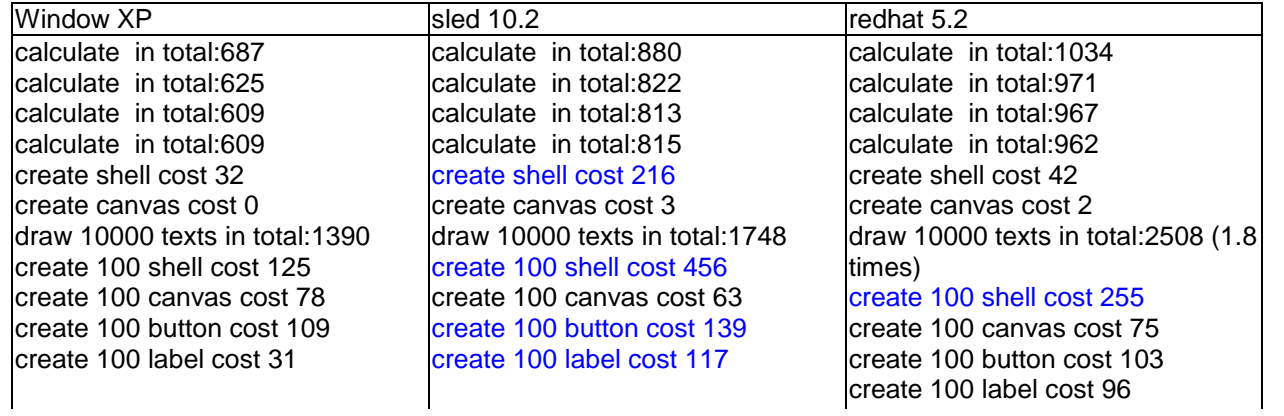